## **LICZBY NATURALNE**

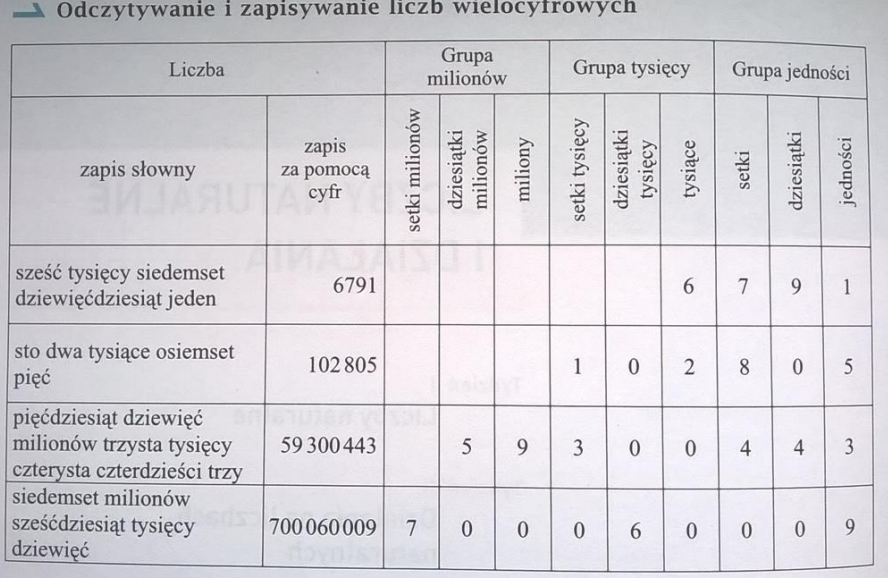

I.iczby na osi liczbowej

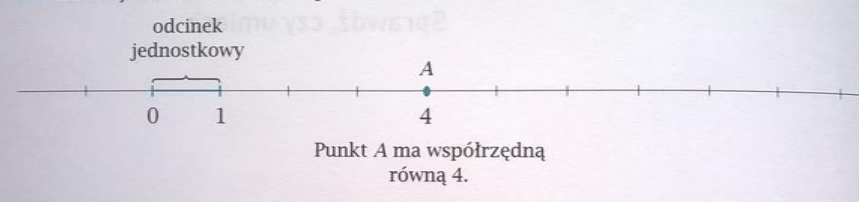

#### $\rightarrow$  Porównywanie liczb naturalnych

Spośród dwóch liczb naturalnych ta jest większa, która ma więcej cyfr. Jeśli obie liczby mają po tyle samo cyfr, to porównujemy kolejno cyfry, zaczynając od lewej strony.

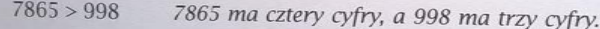

78 435 < 78 935 Cyfry dziesiątek tysięcy są takie same (równe 7), cyfry tysięcy też są takie same (równe 8), ale cyfra setek pierwszej liczby (czyli 4) jest mniejsza od cyfry setek drugiej liczby (czyli 9).

Spośród dwóch liczb naturalnych zaznaczonych na osi liczbowej ta jest większa, która jest w większej odległości na prawo od 0.

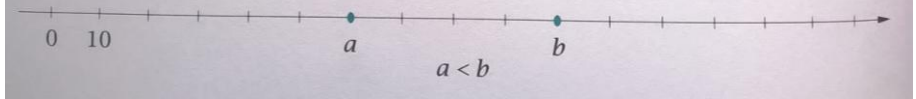

# $\rightarrow$  Zaokrąglanie liczb naturalnych

P Zaokrąglij do tysięcy liczby 97 463 i 783 592.

 $97\,463 \approx 97\,000$ 

Następna cyfra po cyfrze tysięcy (cyfra setek) jest mniejsza od 5, więc cyfra tysięcy się nie zmienia, a następne zastępujemy zerami, czyli zaokrąglamy w dół.

 $783592 \approx 784000$ 

Następna cyfra po cyfrze tysięcy (cyfra setek) jest większa od 4, więc cyfrę tysięcy zwiększamy o 1, a następne zastępujemy zerami, czyli zaokrąglamy w górę.

Jeżeli zaokrąglenie liczby jest mniejsze od tej liczby, to nazywamy je przybliżeniem z niedomiarem, jeśli jest większe – przybliżeniem z nadmiarem.

 $\triangle$  Cechy podzielności

· Liczba jest podzielna przez 2, gdy jej ostatnią cyfrą jest 0, 2, 4, 6 lub 8.

· Liczba jest podzielna przez 10, gdy jej ostatnią cyfrą jest 0.

· Liczba jest podzielna przez 5, gdy jej ostatnia cyfra jest 0 lub 5.

· Liczba jest podzielna przez 100, gdy jej ostatnie dwie cyfry to 00.

· Liczba jest podzielna przez 3, gdy suma jej cyfr jest liczbą podzielną przez 3.

· Liczba jest podzielna przez 9, gdy suma jej cyfr jest liczbą podzielną przez 9.

Liczby podzielne przez 2 nazywamy liczbami parzystymi.

P Liczba 45 638 jest podzielna przez 2, bo jej ostatnia cyfra to g Liczba 34 190 jest podzielna przez 10, bo jej ostatnia cyfra to 0 Liczba 46 375 jest podzielna przez 5, bo jej ostatnia cyfra to 5. Liczba 908 700 jest podzielna przez 100, bo jej ostatnie dwie cyfry to 00. Liczba 844 512 jest podzielna przez 3, bo suma jej cyfr jest równa  $8 + 4 + 4 + 5 + 1 + 2 = 24$ , a liczba 24 jest podzielna przez 3. Liczba 53 487 jest podzielna przez 9, bo jej suma cyfr jest równa  $5+3+4+8+7=27$ , a liczba 27 jest podzielna przez 9.

## Liczby pierwsze i złożone

Liczba naturalna, która ma dokładnie dwa różne dzielniki to liczba pierwsza. Liczby Liczba naturalna, Którá ma doktadzie dod 1921. 37, 41, 43, 47, 53, 59, 61, 67, 71, 73, pierwsze to: 2, 3, 5, 7, 11, 13, 17, 19, 23, 29, 31, 37, 41, 43, 47, 53, 59, 61, 67, 71, 73, 79, 83, 89, 97, 101, 103, 107, 109, 113...

Każda liczba pierwsza jest podzielna tylko przez 1 i przez samą siebie.

Liczby naturalne różne od zera, które mają więcej niż dwa różne dzielniki, to liczby złożone.

Liczby 0 i 1 nie są liczbami pierwszymi ani złożonymi.

# Rozkład liczb na czynniki pierwsze

Każda liczbę złożoną można przedstawić w postaci iloczynu liczb pierwszych.

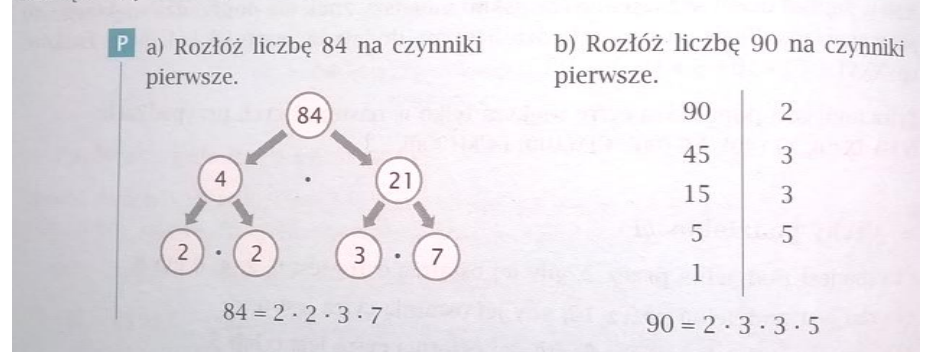

## **UŁAMKI ZWYKŁE**

Jeśli koło podzielimy na 8 równych części, to 5 takich części stanowi $\frac{5}{8}$  tego koła. Ułamek, którego licznik i mianownik mają taką samą wartość, jest równy 1.

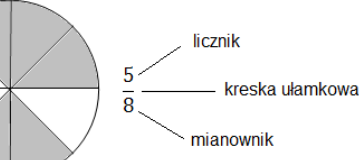

Ułamek, w którym licznik jest mniejszy od mianownika, to **ułamek**  właściwy (np.  $\frac{5}{8}$  ,  $\frac{7}{19}$  $\frac{7}{19}$ ,  $\frac{50}{51}$  $\frac{30}{51}$ ). Ułamek, w którym licznik jest większy od mianownika, to **ułamek niewłaściwy** (np.  $\frac{5}{2}$  ,  $\frac{7}{7}$  $\frac{7}{7}, \frac{19}{18}$  $\frac{19}{18}$ ,  $\frac{678}{1}$  $\frac{1}{1}$ ). Ułamek, to także inny zapis dzielenia, np.: 5 : 9 =  $\frac{5}{9}$  $, \qquad 10:7=\frac{10}{7},$  $9:9 = 9$ .

#### **LICZBY MIESZANE**

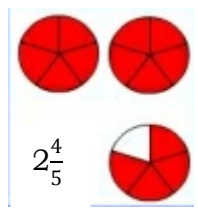

 $6\frac{2}{5}$ 

Dwa koła i $\frac{4}{5}$  koła, to inaczej  $2\frac{4}{5}$  $\frac{1}{5}$  koła. Tego typu liczby nazywamy **mieszanymi.** Liczby mieszane można zapisać za pomocą ułamków niewłaściwych i na odwrót. Każdy ułamek niewłaściwy można zamienić na liczbę mieszaną lub liczbę naturalną.

**a)** Zamiana liczby mieszanej na ułamek niewłaściwy:

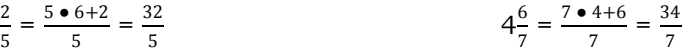

**b)** Zamiana ułamka niewłaściwego na liczbę mieszaną (lub liczbę naturalną).

30  $\frac{5}{5}$  = 30 : 5 = 6 18  $\frac{18}{7}$  = 18 : 7 =  $2\frac{4}{7}$  (18 : 7 = 2 r 4)

### **ROZSZERZANIE I SKRACANIE UŁAMKÓW ZWYKŁYCH**

**Rozszerzyć ułamek** zwykły to znaczy pomnożyć licznik i mianownik przez tą samą liczbę różną od zera. **Skrócić ułamek** zwykły to znaczy podzielić licznik i mianownik przez tą samą liczbę różną od zera.

Ułamek po skróceniu lub rozszerzeniu nie zmienia swojej wartości, zmienia się jedynie forma zapisu, np.:

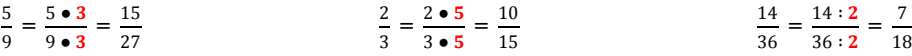

#### **UŁAMKI DZIESIĘTNE**

Budowa ułamka dziesiętnego

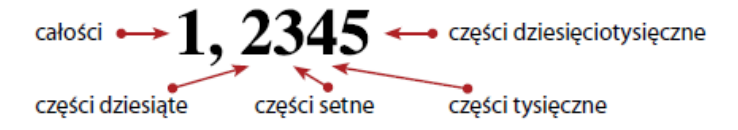

Ułamki dziesiętne to inaczej zapisane ułamki zwykłe o mianowniku 10, 100, 1000, ...

$$
\frac{2}{10} = 0.2
$$
  $\frac{16}{100} = 0.16$   $\frac{5}{1000} = 0.005$   $7\frac{4}{100} = 7.04$ 

Pierwsza cyfra po przecinku to cyfra części dziesiętnych, druga - części setnych, trzecia - części tysięcznych, itd.

**a)** Zamiana ułamków dziesiętnych na ułamki zwykłe:

$$
0,25 = \frac{25}{100} = \frac{1}{4} \qquad \qquad 7,4 = 7\frac{4}{10} = 7\frac{2}{5} \qquad \qquad 0,05 = \frac{5}{100} = \frac{1}{20}
$$

**b)** Zamiana ułamków zwykłych na ułamki dziesiętne: Ułamek zwykły można zamienić na ułamek dziesiętny poprzez:

rozszerzanie: <sup>9</sup>

- $\frac{9}{25} = \frac{9 \cdot 4}{25 \cdot 4}$  $\checkmark$  skracanie:
	- $\frac{45}{50} = \frac{45:5}{50:5}$  $\frac{45:5}{50:5} = \frac{9}{10}$  $\frac{1}{10} = 0.9$
- v podzielenie licznika przez mianownik:  $\frac{13}{8}$  = 13 : 8 = 1,625

 $\frac{9 \cdot 4}{25 \cdot 4} = \frac{36}{100}$ 

 $\frac{30}{100}$  = 0,36

## **ZAOKRĄGLANIE UŁAMKÓW DZIESIĘTNYCH**

Zasady zaokrąglania ułamków dziesiętnych są podobne do zasad zaokrąglania liczb naturalnych.

 $\checkmark$  Zaokrąglanie do części setnych liczby: 0,32471 ≈ 0,32000 ≈ 0,32

*Cyfra części tysięcznych jest mniejsza od 5, więc cyfra części setnych się nie zmienia, a następne zastępujemy zerami.*

 $\checkmark$  Zaokrąglanie do części dziesiętnych liczby: 0,7625 ≈ 0,8000 ≈ 0,8

*Cyfra części setnych jest większa od 4, więc cyfrę części dziesiętnych zwiększamy o 1, a następne zastępujemy zerami.*

## **PORÓWNYWANIE UŁAMKÓW DZIESIĘTNYCH**

- $\checkmark$  Która z liczb jest większa: 20,789 czy 20,749 ? 20,789 > 20,749 *789 tysięcznych to więcej niż 749 tysięcznych*  $8 > 4$
- Która z liczb jest większa:  $4,63$  czy  $4,631$  ? 4,63 = 4,630 4,630 < 4631 *630 tysięcznych to mniej niż 631*  0 < 1 *tysięcznych*

#### **ROZWINIĘCIE DZIESIĘTNE UŁAMKA**

Każdy ułamek zwykły można zapisać w postaci dziesiętnej, czyli podać jego rozwinięcie dziesiętne. Ułamki mają rozwinięcie skończone lub nieskończone.

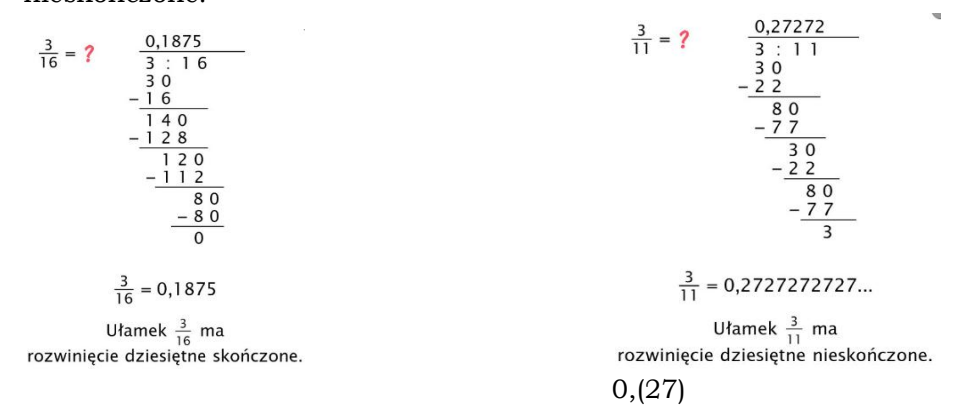

## **PORÓWNYWANIE UŁAMKÓW ZWYKŁYCH**

Ułamki zwykłe można porównywać na kilka sposobów:

- $\checkmark$  Jeśli dwa ułamki mają jednakowe mianowniki, to ten z nich jest większy, który ma większy licznik, np.  $\frac{12}{19} > \frac{10}{19}$  $\frac{10}{19}$ .
- $\checkmark$  Jeśli dwa ułamki mają jednakowe liczniki, to ten jest większy, który ma mniejszy mianownik, np.  $\frac{13}{20}$  >  $\frac{13}{30}$  $rac{15}{30}$ .
- Aby porównać dwa ułamki o różnych mianownikach, sprowadzamy je do wspólnego mianownika lub zamieniamy je na ułamki dziesiętne, które łatwiej jest porównać.

**a) Porównaj ułamki:**  $\frac{7}{9}$ **i**  $\frac{5}{6}$  Sprowadzamy je do wspólnego mianownika. Wspólnymi mianownikami są: 18, 36 lub 54.

$$
\frac{7}{9} = \frac{7 \cdot 2}{9 \cdot 2} = \frac{14}{18}
$$
\n
$$
\frac{5}{6} = \frac{5 \cdot 3}{6 \cdot 3} = \frac{15}{18}
$$
\n
$$
\frac{14}{18} < \frac{15}{18}
$$
, \n
$$
\text{wige } \frac{7}{9} < \frac{5}{6}.
$$

**b)** 
$$
\frac{13}{20} \mathbf{i} \frac{5}{7}
$$
  
 $\frac{13}{20} = \frac{13 \cdot 5}{20 \cdot 5} = \frac{65}{100} = 0,65$   $\frac{5}{7} = 5 : 7 = 0,71$ , wire  $\frac{13}{20} < \frac{5}{7}$ .

#### DZIAŁANIA NA UŁAMKACH ZWYKŁYCH

#### Dodawanie ułamków zwykłych

Obliczając sumę ułamków o jednakowych mianownikach, dodajemy ich liczniki, a mianownik zostaje bez zmiany. Jeśli ułamki mają różne mianowniki, to najpierw sprowadzamy te ułamki do wspólnego mianownika.

Gdy w wyniku dodawania otrzymujemy ułamek niewłaściwy, warto zamienić go na liczbe mieszaną.

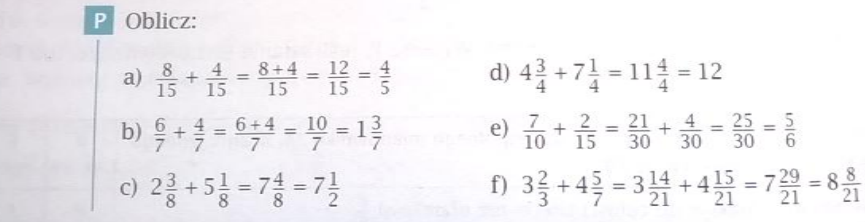

#### $\rightarrow$  Odejmowanie ułamków zwykłych

Obliczając różnicę ułamków o jednakowych mianownikach, odejmujemy ich liczniki a mianownik zostaje bez zmiany. Jeśli ułamki mają różne mianowniki, to najpierw sprowadzamy te ułamki do wspólnego mianownika.

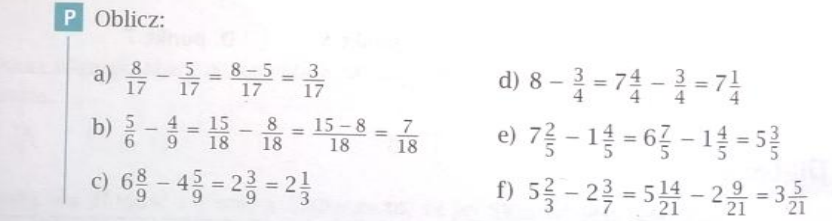

**P** W dzbanku było  $\frac{3}{4}$  litra soku. Asia wypiła  $\frac{2}{5}$  litra tego soku, a mama<br> **dola**ła do dzbanka jeszcze  $\frac{1}{2}$  litra soku. Ile soku jest teraz w dzbanku?  $\frac{3}{4} - \frac{2}{5} = \frac{15}{20} - \frac{8}{20} = \frac{7}{20}$  $\frac{7}{20} + \frac{1}{2} = \frac{7}{20} + \frac{10}{20} = \frac{17}{20}$ Odp. Po dolaniu w dzbanku jest  $\frac{17}{20}$  litra soku.

#### $\longrightarrow$  Mnożenie ułamków zwykłych

Obliczając iloczyn dwóch ułamków, mnożymy ich liczniki oraz mianowniki. Mnożąc ułamek przez liczbę mieszaną, zamieniamy ją na ułamek zwykły. Gdy obliczamy iloczyn ułamka przez liczbę naturalną, mnożymy licznik przez tę liczbę, a mianownik pozostaje bez zmiany.

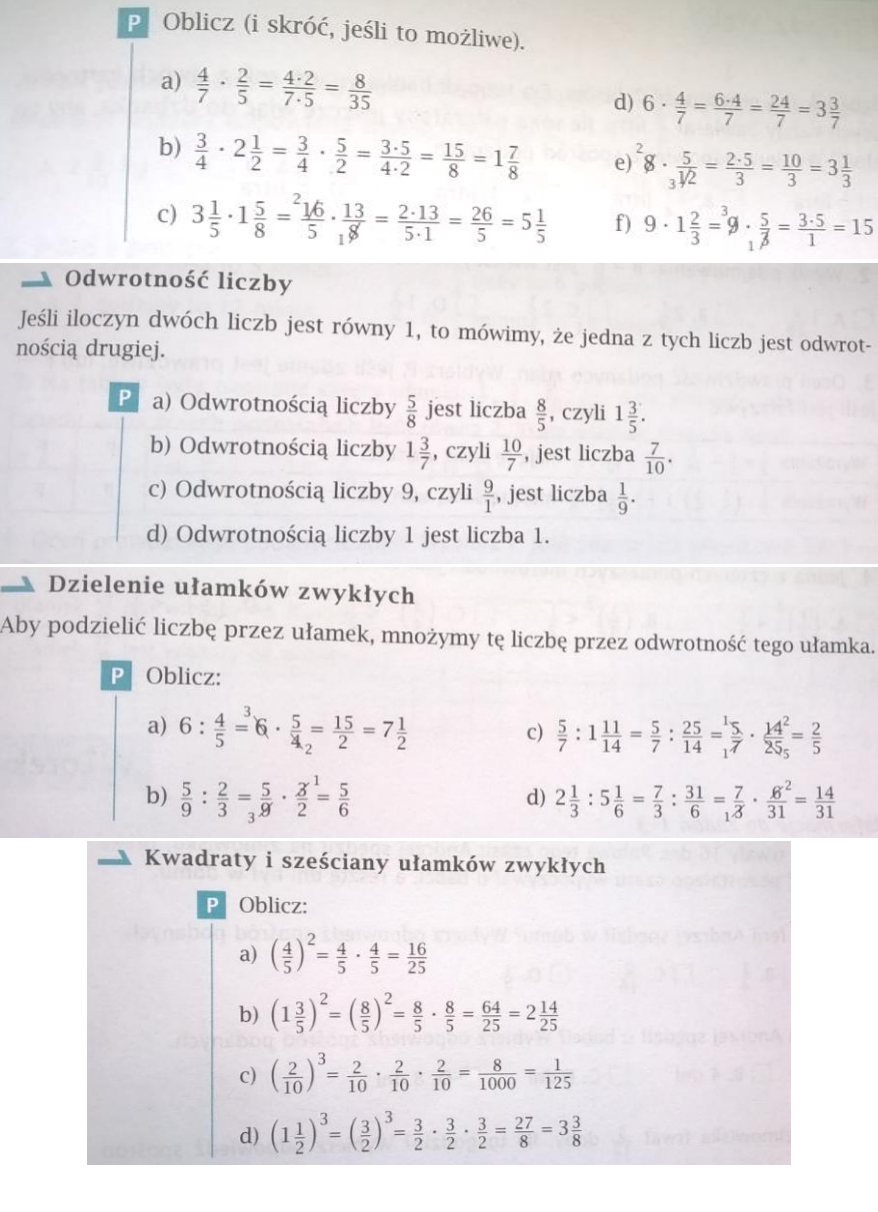

#### DZIAŁANIA NA UŁAMKACH DZIESIETNYCH

Dodawanie i odejmowanie ułamków dziesiętnych sposobem pisemnym Ułamki dziesiętne podpisujemy tak, aby przecinek znalazł się pod przecinkiem. Dodawanie i odejmowanie wykonujemy tak jak na liczbach naturalnych. Jeśli liczba cyfr po przecinku nie jest jednakowa, można dopisać zera.

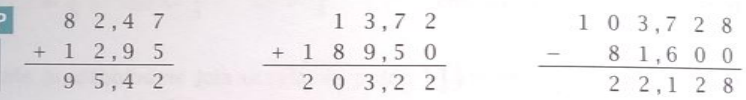

Mnożenie i dzielenie ułamków dziesiętnych przez 10, 100, 1000, ...

Mnożąc ułamek dziesiętny przez 10, 100, 1000, przesuwamy przecinek odpowiednio o jedno, dwa lub trzy miejsca w prawo. W razie potrzeby dopisujemy zera.

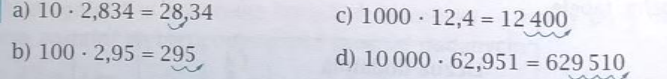

Wynik dzielenia ułamka dziesiętnego przez 10, 100, 1000 otrzymujemy, przesuwając przecinek w lewo odpowiednio o jedno, dwa lub trzy miejsca. W razie potrzeby dopisujemy zera.

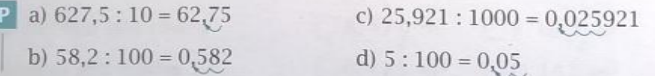

Mnożenie ułamków dziesiętnych sposobem pisemnym

 $|P|$ 

Mnożenie sposobem pisemnym ułamków dziesiętnych wykonujemy tak jak na liczbach naturalnych. W wyniku oddzielamy przecinkiem tyle cyfr (odliczając od prawej strony), ile jest razem cyfr po przecinku w obu czynnikach.

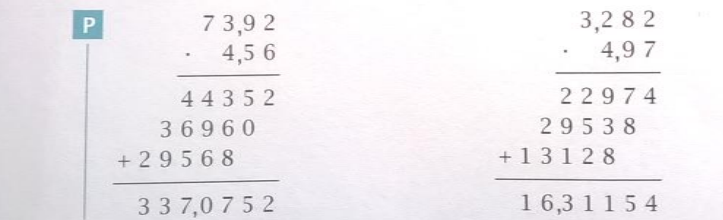

# - Dzielenie ułamków dziesiętnych sposobem pisemnym

Dzielenie sposobem pisemnym ułamka dziesiętnego przez liczbę naturalną wykonujemy tak, jak dzielenie liczb naturalnych. Przecinek w wyniku stawiamy nad przecinkiem w dzielnei.

Gdy w kolejnym kroku dzielenia nie ma już w dzielnej cyfr, które można dopisać do otrzymanej reszty, dopisujemy do tej reszty zero i kontynuujemy dzielenie.

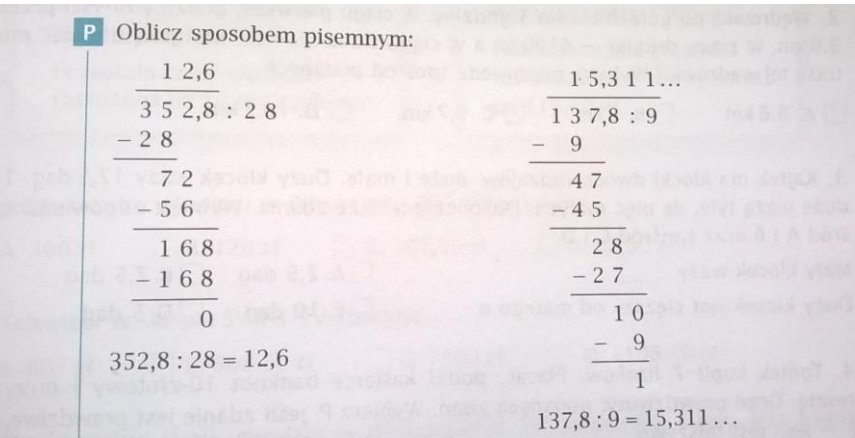

Gdy dzielimy przez siebie dwa ułamki dziesiętne, to najpierw w każdym z nich przesuwamy przecinek w prawo o tyle cyfr (czyli mnożymy każdą z nich przez 10, 100 alho 1000), aby dzielnik stał się liczbą naturalną. Następnie wykonujemy dzielenie.

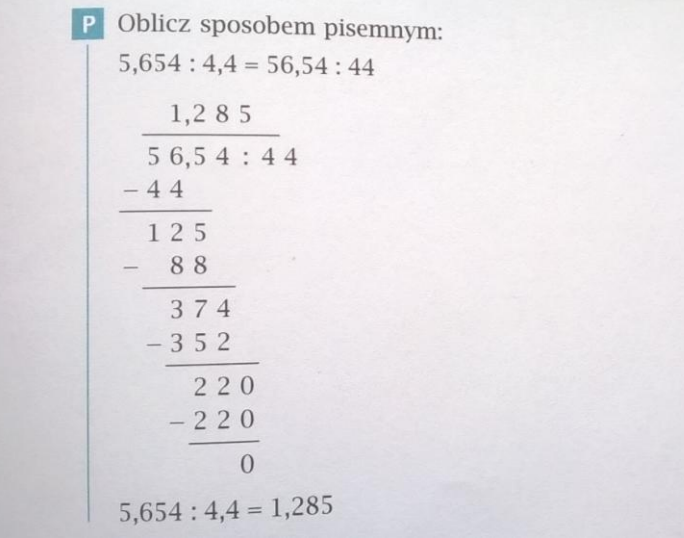

Obliczanie wartości wyrażeń arytmetycznych

Jeśli w wyrażeniu występują ułamki zwykłe i dziesiętne, to aby obliczyć wartość tego wyrażenia, możemy zamienić ułamki dziesiętne na zwykłe, albo – jeśli to możliwe – ułamki zwykłe na dziesietne.

P a) 
$$
\frac{3}{4} + 0,45 = 0,75 + 0,45 = 1,2
$$
  
 $\frac{3}{4} + 0,45 = \frac{3}{4} + \frac{9}{20} = \frac{15}{20} + \frac{9}{20} = \frac{24}{20} = \frac{6}{5} = 1\frac{1}{5}$ 

b) 8,5 
$$
\cdot \frac{2}{5} = 8,5 \cdot 0,4 = 3,4
$$
  
\n8,5  $\cdot \frac{2}{5} = 8\frac{1}{2} \cdot \frac{2}{5} = \frac{17}{17} \cdot \frac{17}{5} = \frac{17}{5} = 3\frac{2}{5}$   
\n8,5  $\cdot \frac{2}{5} = \frac{8,5 \cdot 2}{5} = \frac{17}{5} = 3\frac{2}{5}$   
\nc)  $1\frac{4}{5} - 0,7 = 1,8 - 0,7 = 1,1$   
\n $1\frac{4}{5} - 0,7 = 1\frac{8}{10} - \frac{7}{10} = 1\frac{1}{10}$   
\nd) 5,6  $\cdot \frac{4}{25} = 5\frac{3}{5} \cdot \frac{4}{25} = \frac{7}{15} \cdot \frac{5}{17} = \frac{7 \cdot 5}{1 \cdot 1} = 35$   
\n5,6  $\cdot \frac{4}{25} = 5,6$  : 0,16 = 560 : 16 = 35  
\nP  
\nAntek, Oskar i Ula złozyli się na kosztujący 32,40 zł prezent urodzinowy  
\ndla Kasi. Antek dał  $\frac{1}{4}$  potrzebnej kwoty i jeszczze 2,70 zł. Oskar dał  $\frac{1}{6}$   
\nceny prezentu i jeszcze 5,40 zł. Ula dała reszte. Jaką część ceny prezentu  
\nstanowiła składaka Uli?  
\n $\frac{1}{4} \cdot 32,40 = 0,25 \cdot 32,40 = 8,10$   
\n8,10 + 2,70 = 10,80  
\nSkładka Antka to 10,80 zł.  
\n $\frac{1}{6} \cdot 32,40 + 5,40 = \frac{32,4}{6} + 5,4 = 5,4 + 5,4 = 10,8$   
\nSkładka Oskara to 10,80 zł.  
\n32,40 - 10,80 - 10,80 = 10,80  
\n10,80 =  $\frac{1}{32,40} = \frac{1}{3}$   
\nOdp. Składka Uli stanowiła

# LICZBY NA CO DZIEŃ

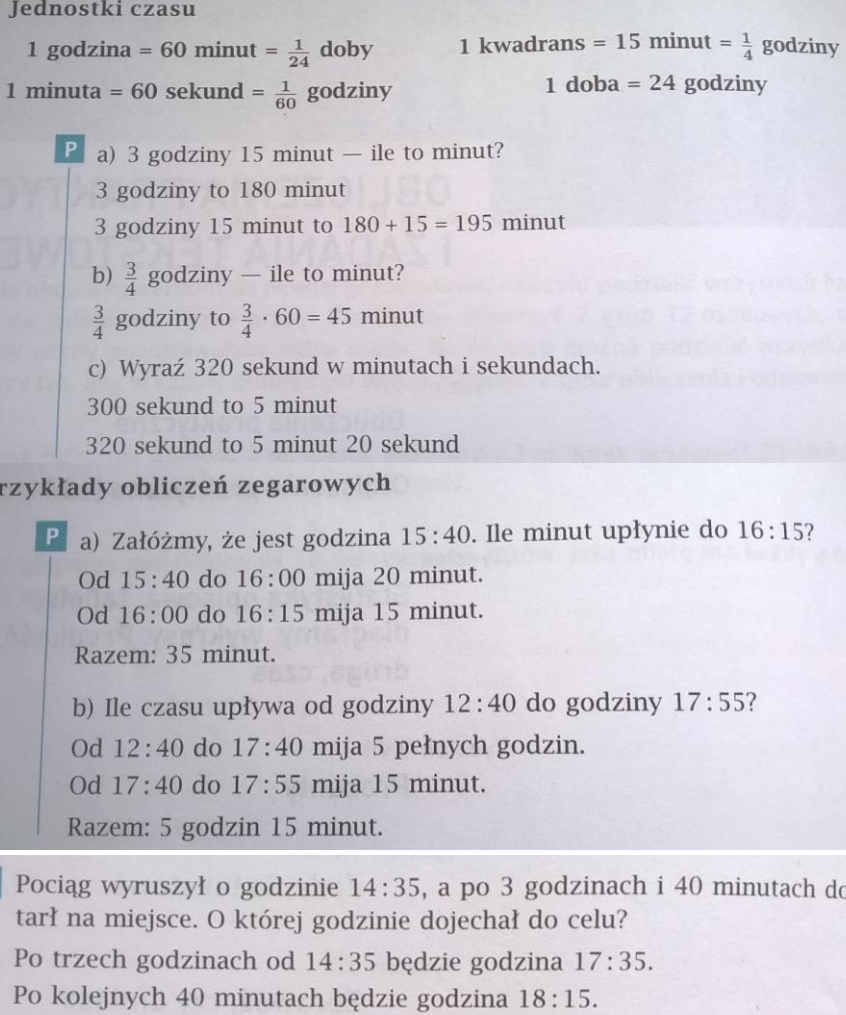

Odp. Pociąg dojechał do celu o godzinie 18:15.

Podróż autobusem trwała 2 godziny 20 minut. O której godzinie autobus  $P$ wyruszył w trasę, skoro dojechał do celu o 13:10? Dwie godziny przed 13:10 była 11:10. Ale autobus wyruszył o 20 minut wcześniej, czyli o godzinie 10:50. Odp. Autobus wyruszył o godzinie 10:50.

#### **△ Obliczenia kalendarzowe**

 $1$  tydzień = 7 dni  $1$  rok = 12 miesiecv

Liczba dni w roku zwykłym wynosi 365 (luty ma 28 dni), a w roku przestępnym 366 (luty ma 29 dni). Rok ma cztery kwartały.

 $1$  wiek =  $100$  lat

I kwartał: styczeń (31 dni), luty (28 lub 29 dni), marzec (31 dni)

II kwartał: kwiecień (30 dni), maj (31 dni), czerwiec (30 dni)

III kwartał: lipiec (31 dni), sierpień (31 dni), wrzesień (30 dni)

IV kwartał: październik (31 dni), listopad (30 dni), grudzień (31 dni)

Jeśli rok nie jest ostatnim rokiem wieku i jest oznaczony liczbą podzielną przez 4, to jest przestępny, np. lata przestępne w XXI wieku to: 2004, 2008, 2012, 2016, ...

Ostatní rok wieku može być przestępny lub nieprzestępny. Lata: 1400, 1500, 1700, 1800, 1900, 2100 to lata nieprzestępne, a 1600, 2000, 2400 to lata przestępne.

 $\rightarrow$  Ustalanie dat

**P** Marek obliczył, że od 19 maja muszą upłynać jeszcze 2 tygodnie do dnia jego wyjazdu na obóz rowerowy. Którego dnia Marek wyjedzie na obóz? Trzeba ustalić, jaka data bedzie za 14 dni od 19 maja. Od 19 maja do 31 maja mija 12 dni. Trzeba doliczyć jeszcze 2 dni.

Odp. Obóz zacznie się 2 czerwca.

Ustalanie dni tygodnia i upływ czasu

P a) 1 czerwca pewnego roku wypadł we wtorek. Jaki dzień tygodnia będzie 26 czerwca?

Wtorek powtarza się co 7 dni. Daty kolejnych wtorków to: 1 VL 8 VL 15 VI, 22 VI. Zatem 23 VI to środa, 24 VI - czwartek, 25 VI - piatek,  $26 \text{ VI} -$ sobota.

b) Ile tygodni i ile dni minelo od 12 lipca do 15 sierpnia?

Od 12 lipca do 31 lipca mija 19 dni, a od 31 lipca do 15 sierpnia - 15 dni. Razem to 34 dni, czyli 4 tygodnie i 6 dni.

 $\rightarrow$  Ustalanie, który to wiek

P Który to wiek?

```
781r. - VIII w. 800r. - VIII w. 801r. - IX w. 859r. - IX w.1854 r. - XIX w. 1900 r. - XIX w. 1901 r. - XX w. 2000 r. - XX w.
```
Pierwsza połowa XXI wieku to okres od 1 stycznia 2001 r. do 31 grudnia 2050 r. Druga połowa XXI wieku to okres od 1 stycznia 2051 r. do 31 grudnia 2100 r.

#### $\triangle$  Jednostki długości

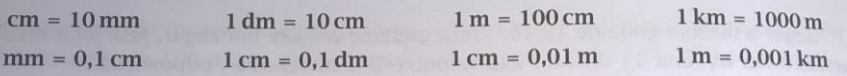

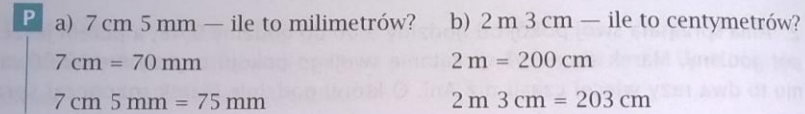

**P** Która z długości: 0,15 km, 1,5 m, 1500 cm, 10 500 mm jest najmniejsza? Aby porównać wielkości, wyraźmy je w jednakowej jednostce długości.  $0.15 \text{ km} = (0.15 \cdot 1000) \text{ m} = 150 \text{ m}$ 

 $1500 \text{ cm} = (1500 \div 100) \text{ m} = 15 \text{ m}$ 

 $10\,500\,\text{mm} = (10\,500:10)\,\text{cm} = 1050\,\text{cm} = (1050:100)\,\text{m} = 10.5\,\text{m}$ 

 $1.5 m < 10.5 m < 15 m < 150 m$ 

Odp. Naimniejsza długość to 1,5 m.

#### $\rightarrow$  Jednostki masy

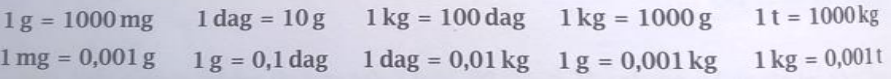

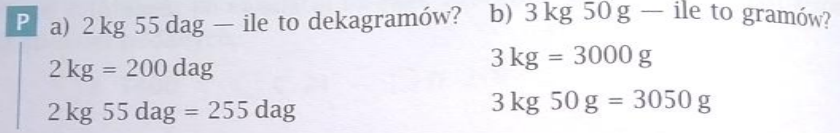

P Która z mas: 4800 g, 48 kg, 4080 dag czy 0,48 t jest największą?

Najpierw zamieńmy podane masy na kilogramy.

 $4800 \text{ g} = (4800 \div 1000) \text{ kg} = 4.8 \text{ kg}$ 

 $4080 \text{ dag} = (4080 : 100) \text{ kg} = 40.8 \text{ kg}$ 

 $0.48 t = (0.48 \cdot 1000) kg = 480 kg$ 

 $4.8 \text{ kg} < 40.8 \text{ kg} < 48 \text{ kg} < 480 \text{ kg}$ 

Odp. Największa masa to 480 kg, czyli 0,48 t.

#### $\rightarrow$  Skala i plan

Na rysunku w skali 1 : 2 wymiary rzeczywiste są pomniejszone 2 razy, a na rysunku w skali 2:1 wymiary rzeczywiste są powiększone 2 razy.

 $\blacktriangle$  Znamy wymiary rzeczywiste – jak wykonać rysunek w skali?

Drzwi mają wymiary 90 cm  $\times$  220 cm. Jakie będą wymiary tych drzwi na rysunkach wykonanych w podanych skalach?

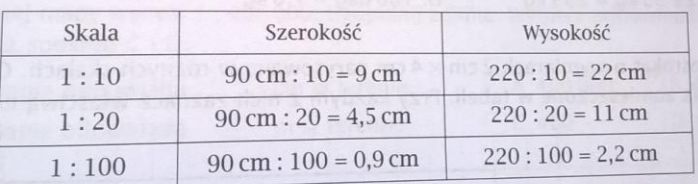

Biedronka ma 7 mm długości. Jaka będzie długość tej biedronki na rysunkach wykonanych w podanych skalach?

w skali 10:1  $7 \text{ mm} \cdot 10 = 70 \text{ mm} = 7 \text{ cm}$ w skali 50:1  $7 \text{ mm} \cdot 50 = 350 \text{ mm} = 35 \text{ cm}$ w skali 200:1  $7 \text{ mm} \cdot 200 = 1400 \text{ mm} = 1 \text{ m } 40 \text{ cm}$ 

Odległość w linii prostej miedzy miastami A i B wynosi 120km. Jaka bedzie odległość miedzy tymi miastami na mapie w skali 1:600 000?

1 cm na mapie to 600 000 cm, czyli 6000 m, czyli 6 km w rzeczywistości.  $120:6 = 20$ 

Odp. Odległość na mapie wynosi 20 cm.

I Znamy skalę i wymiary na rysunku – obliczamy wymiary rzeczywiste

P Odległość między punktami A i B na planie wykonanym w skali 1:8000 wynosi 4 cm. Jaka jest odległość miedzy tymi punktami w terenie?

I sposób: 1 cm na tym planie to  $8000 \text{ cm} = 80 \text{ m}$  w terenie.  $4 \text{ cm}$  na tym planie to  $4 \cdot 80 \text{ m} = 320 \text{ m}$  w terenie.

II sposób:  $4 \text{ cm} \cdot 8000 = 32000 \text{ cm} = 320 \text{ m}$ 

Odp. Odległość między tymi punktami w terenie to 320 m.

Etapy rozwiązywania zadania tekstowego

Rozwiązując zadanie tekstowe, pamiętaj, aby:

· uważnie przeczytać treść i ustalić, co jest dane, a co trzeba obliczyć,

· wypisać najważniejsze informacje z treści zadania – można to zrobić na przykład

w formie notatki, rysunku pomocniczego, schematu, tabeli, wykresu,

· ustalić etapy rozwiązywania zadania,

· zapisać rozwiązanie zadania, pamiętając, aby było ono uporządkowane i czytelne również dla innych osób,

· sprawdzić, czy rozwiązanie jest sensowne i daje odpowiedź na postawione w zadaniu pytanie,

· zapisać odpowiedź.

Przykłady zapisów rozwiązań zadań tekstowych

**P** Rolka papieru do drukarki ma 20 m. Architekt wydrukował już jeden rysunek. Wykorzystał 2,5 m papieru z tej rolki. Na wydrukowanie każdego z pozostałych rysunków potrzeba 2 m papieru. Ile takich rysunków może jeszcze wydrukować architekt?

20 m - długość całej rolki papieru 2,5 m - długość pierwszego wydruku  $20 - 2.5 = 17.5$  [m] - tyle papieru zostało w drukarce 2 m – długość każdego następnego wydruku  $17.5:2 = 8.75$ Ilość pozostałych wydruków -  $8$ Sprawdzenie:  $20 - (2,5 + 8 \cdot 2) = 20 - 18,5 = 1.5$  [m] Kolejny wydruk się nie zmieści.

Odp. Architekt może wydrukować jeszcze 8 rysunków.

Basia zapłaciła 10 zł za 40 dag cukierków czekoladowych. Ile kosztował kilogram tvch cukierków?

 $40 \text{ dag} \longrightarrow 10 \text{ zl}$ 

10 dag  $\longrightarrow$  2,50 zł 10 dag to 4 razy mniej niż 40 dag

100 dag  $\longrightarrow$  25 zł 100 dag to 10 razy więcej niż 10 dag

Odp. Kilogram cukierków kosztował 25 zł.

Babcia ma 69 lat, a wnuczka ma 5 lat. Za ile lat babcia będzie 9 razy starsza od wnuczki?

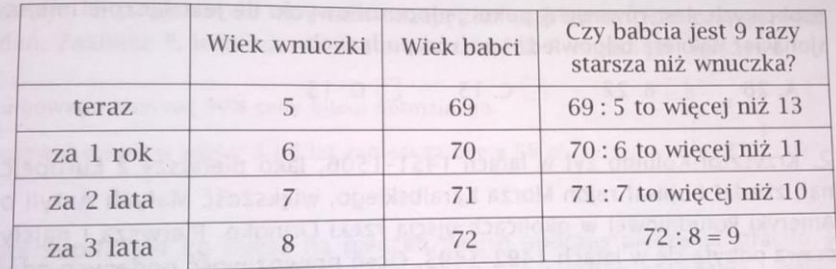

Odp. Babcia będzie 9 razy starsza od wnuczki za 3 lata.

Mama Radka kupiła 3 kg mąki. Na jedną porcję ciasta drożdżowego potrzebuje 750 g mąki. Ile porcji ciasta drożdżowego może zrobić mama Radka z zakupionej mąki?

750 g — tyle waży mąka potrzebna na jedna porcję ciasta

 $1 \text{ kg} = 1000 \text{ g}$ 

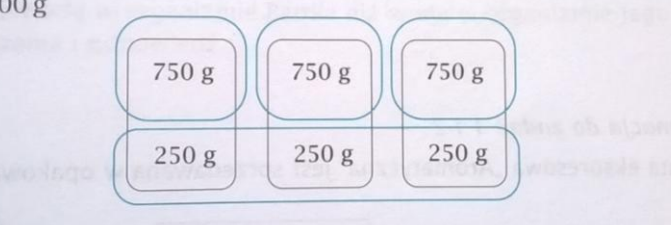

Odp. Mama Radka może przygotować 4 porcje ciasta drożdżowego.